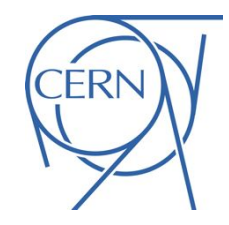

### Two more tools in your bag ➔ debugging C++ template instantiations ➔ profiling runtimes with flamegraphs

Enrico Guiraud Software we love #3 18/08/2017

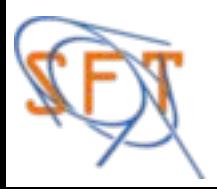

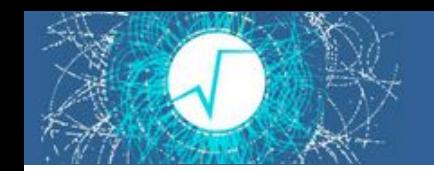

### Every good work of software starts by scratching a developer's personal itch.

*The Cathedral and the Bazaar, Eric S. Raymond*

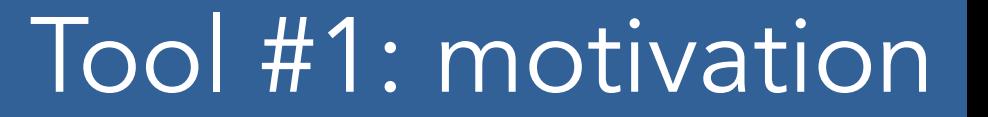

#### **Issue**

#### long compilation times for an integration test (~15s)

#### **Where is the compiler spending time?**

know! I will look at the generated assembly!

check out Matt Godbolt's [compiler exporer](https://godbolt.org/)!

# Compilation time reports

#### g++ -ftime-report (partial output)

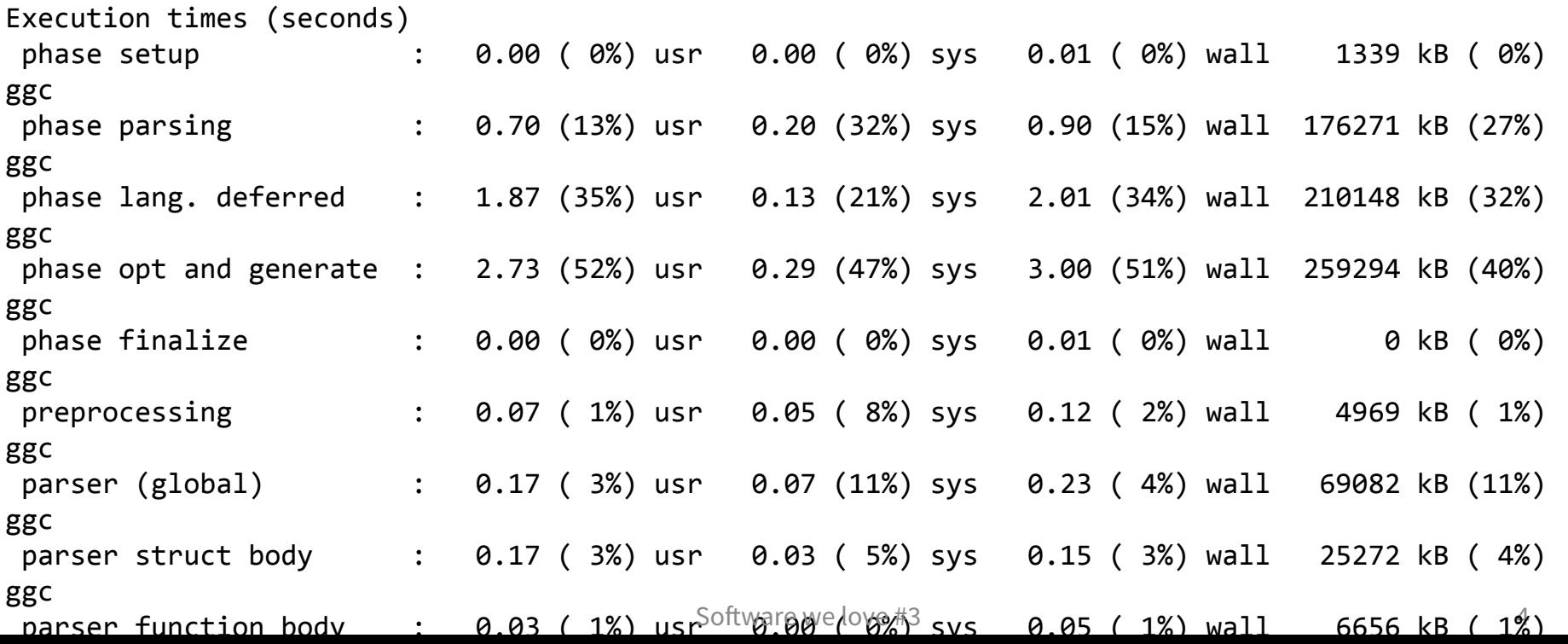

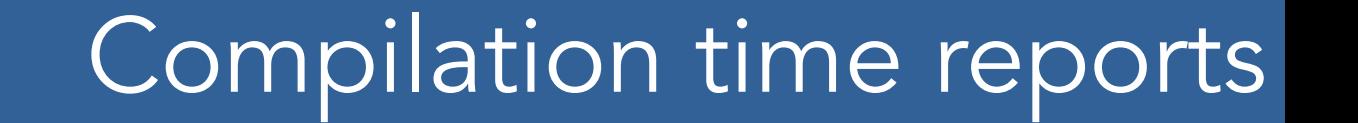

#### g++ -ftime-report (partial output)

#### template instantiation : 2.25 (38%) wall

Clang-based tool to profile the time and memory consumption of template instantiations

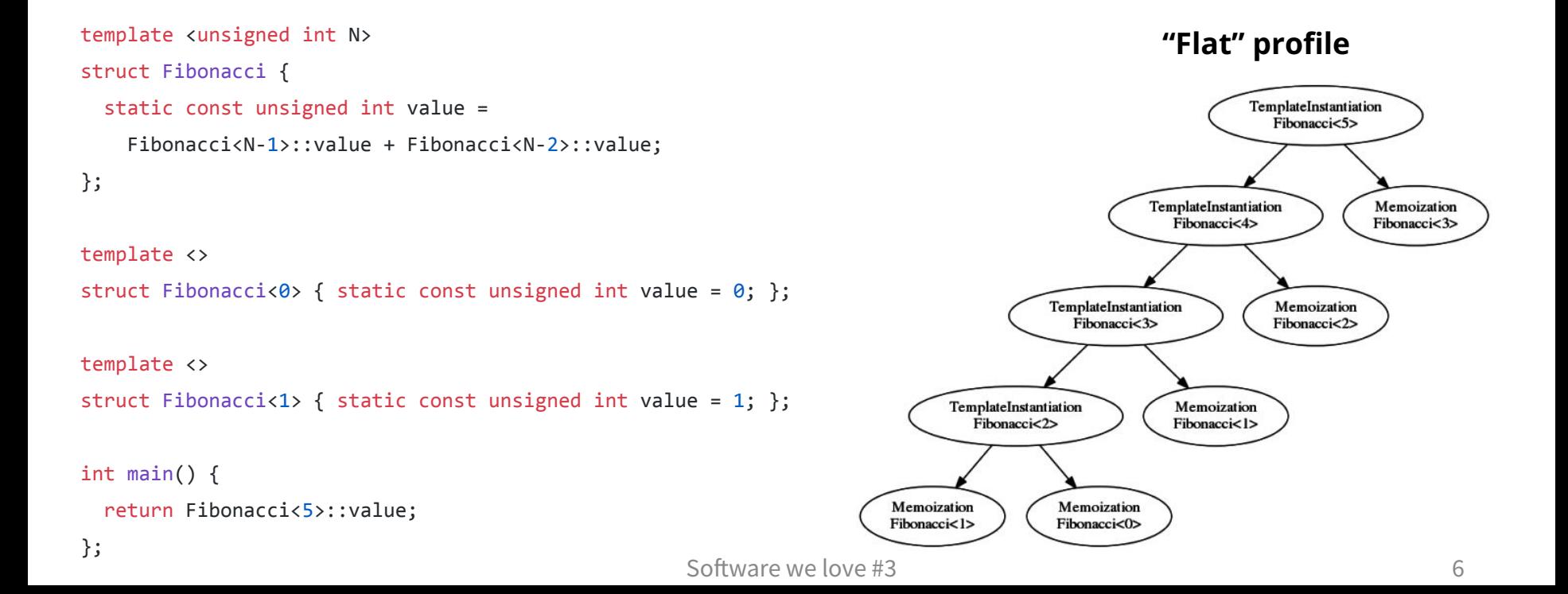

Clang-based tool to profile the time and memory consumption of template instantiations

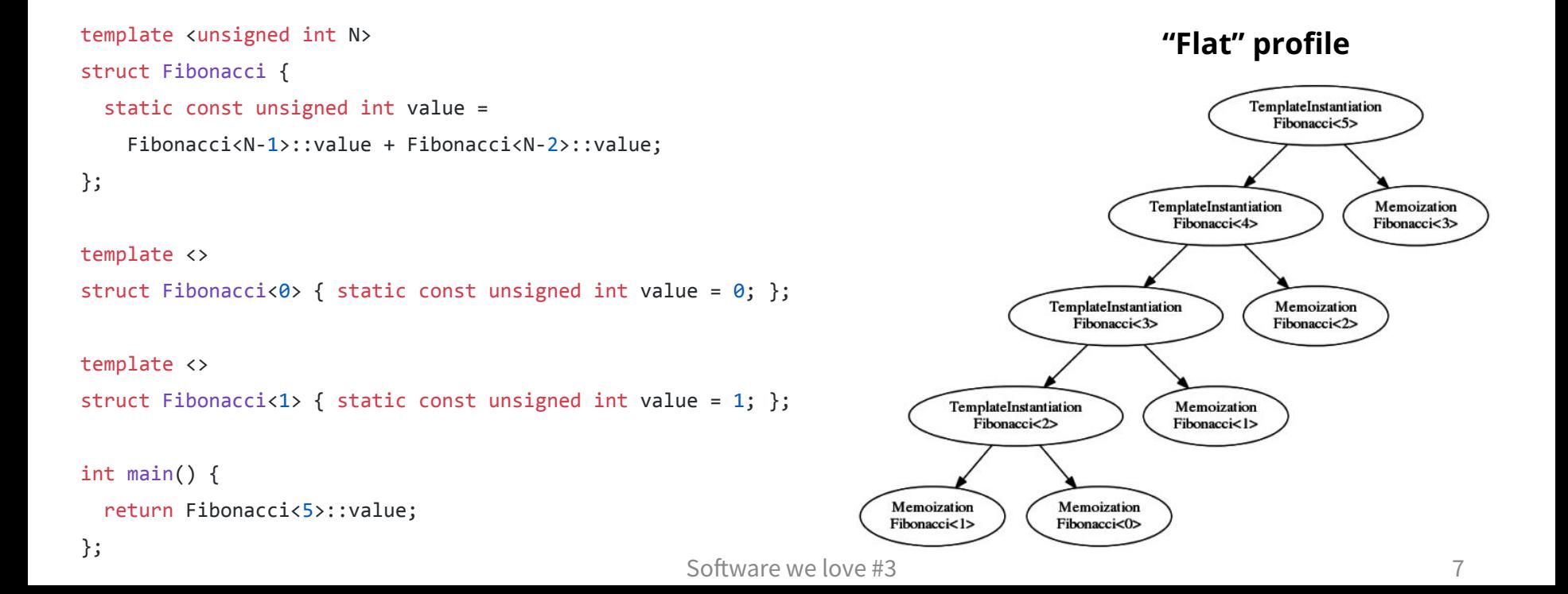

Clang-based tool to profile the time and memory consumption of template instantiations

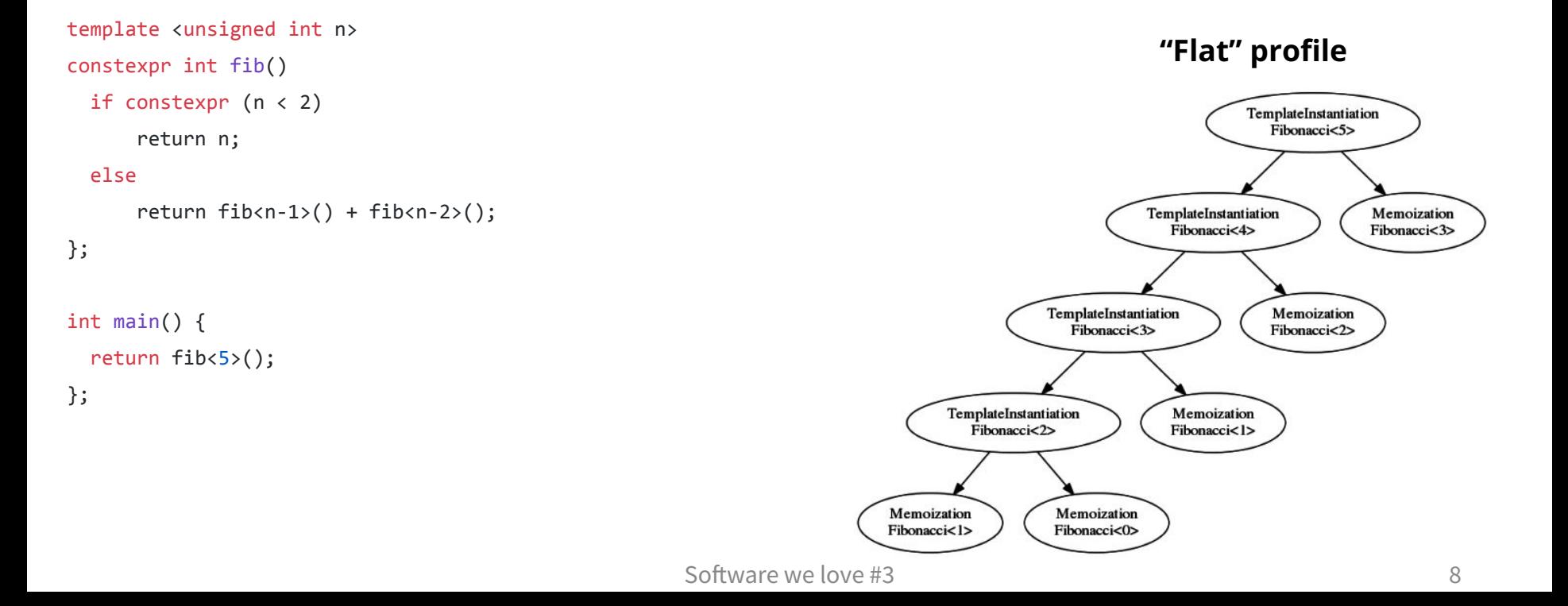

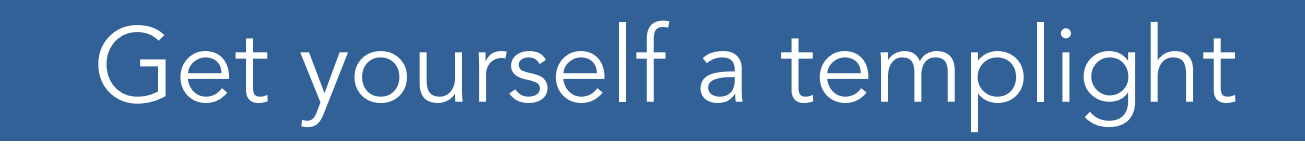

#### **Installing Templight** requires to be compiled as a Clang tool

1) fetch LLVM and Clang's sources 2) clone Templight into clang/tools 3) compile everything together

[templight](https://github.com/mikael-s-persson/templight) and [templight-tools](https://github.com/mikael-s-persson/templight-tools) on Github

# Get yourself a templight

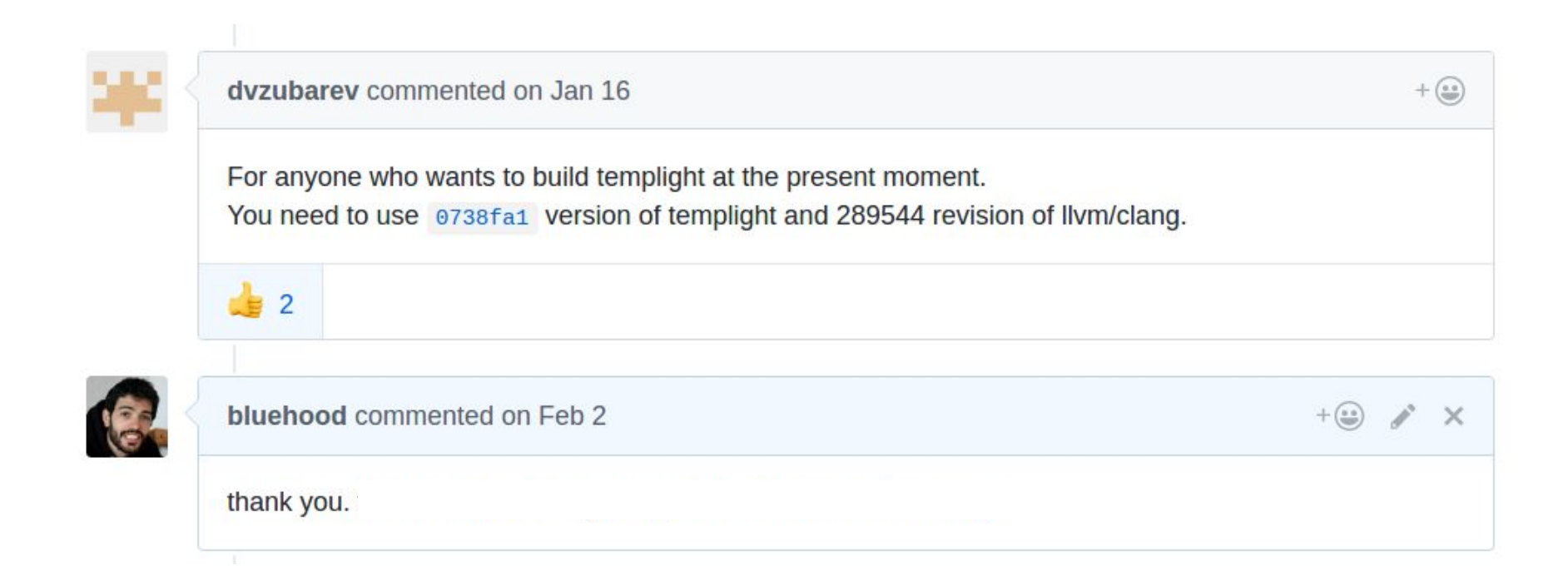

#### **Flat vs call-graph profiles**

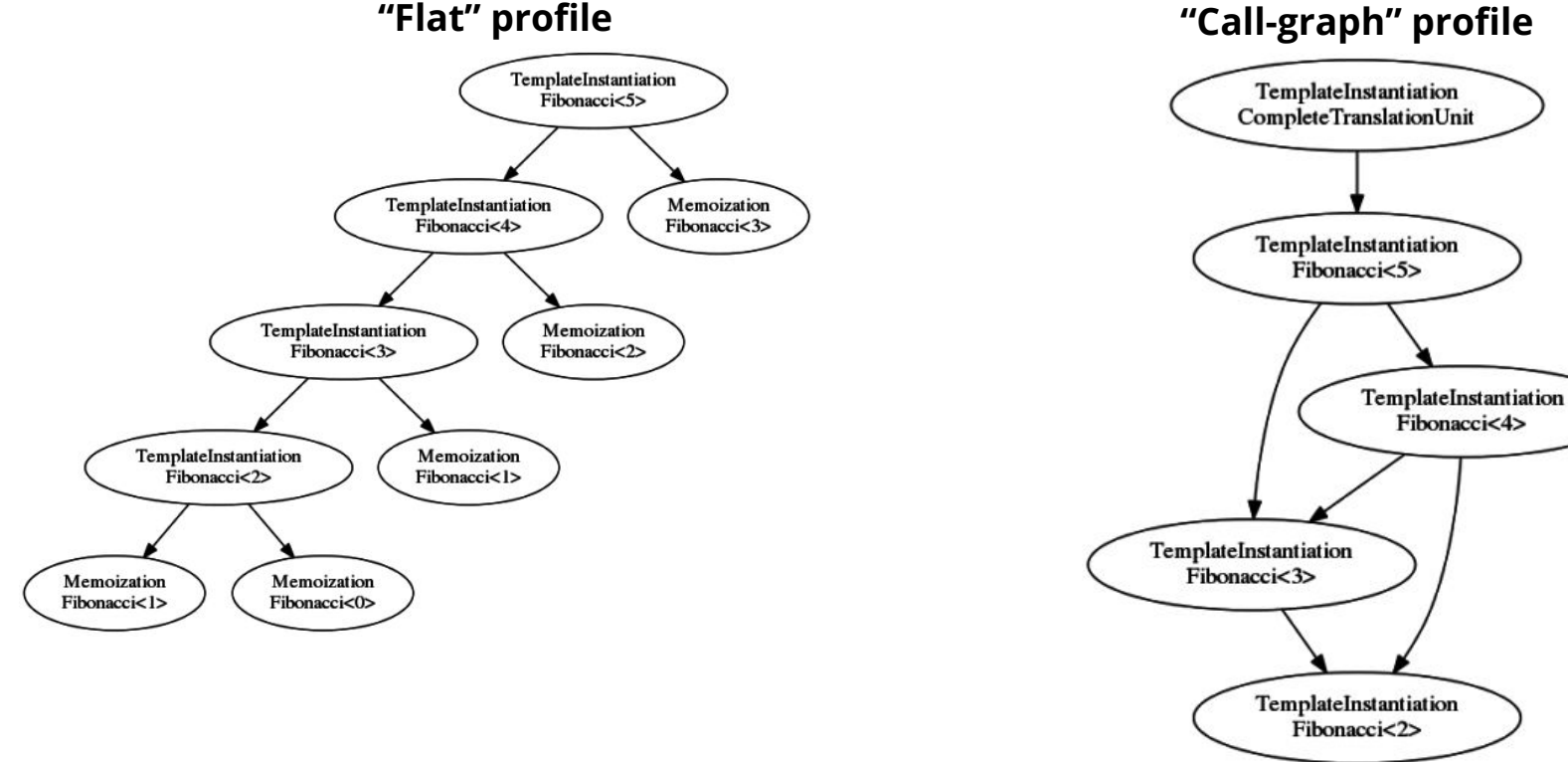

11

Software we love #3

#### **...vs reality: fibonacci**

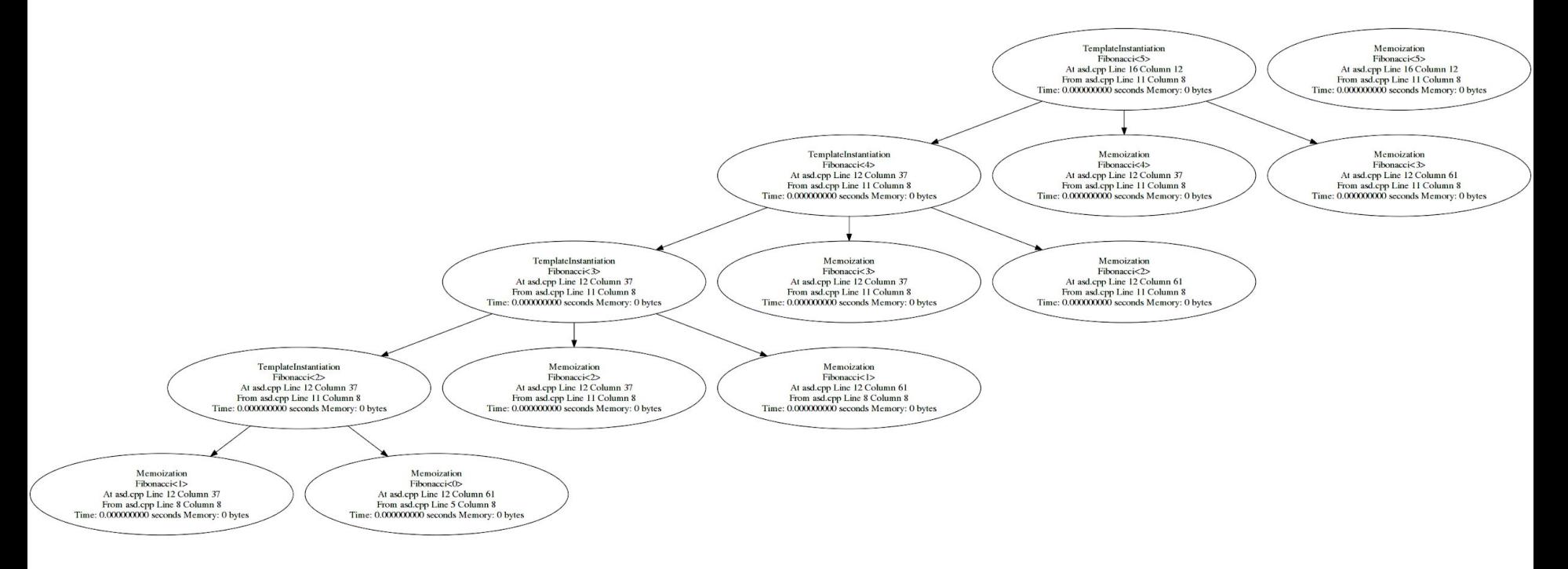

#### **...vs reality:one of my tests**

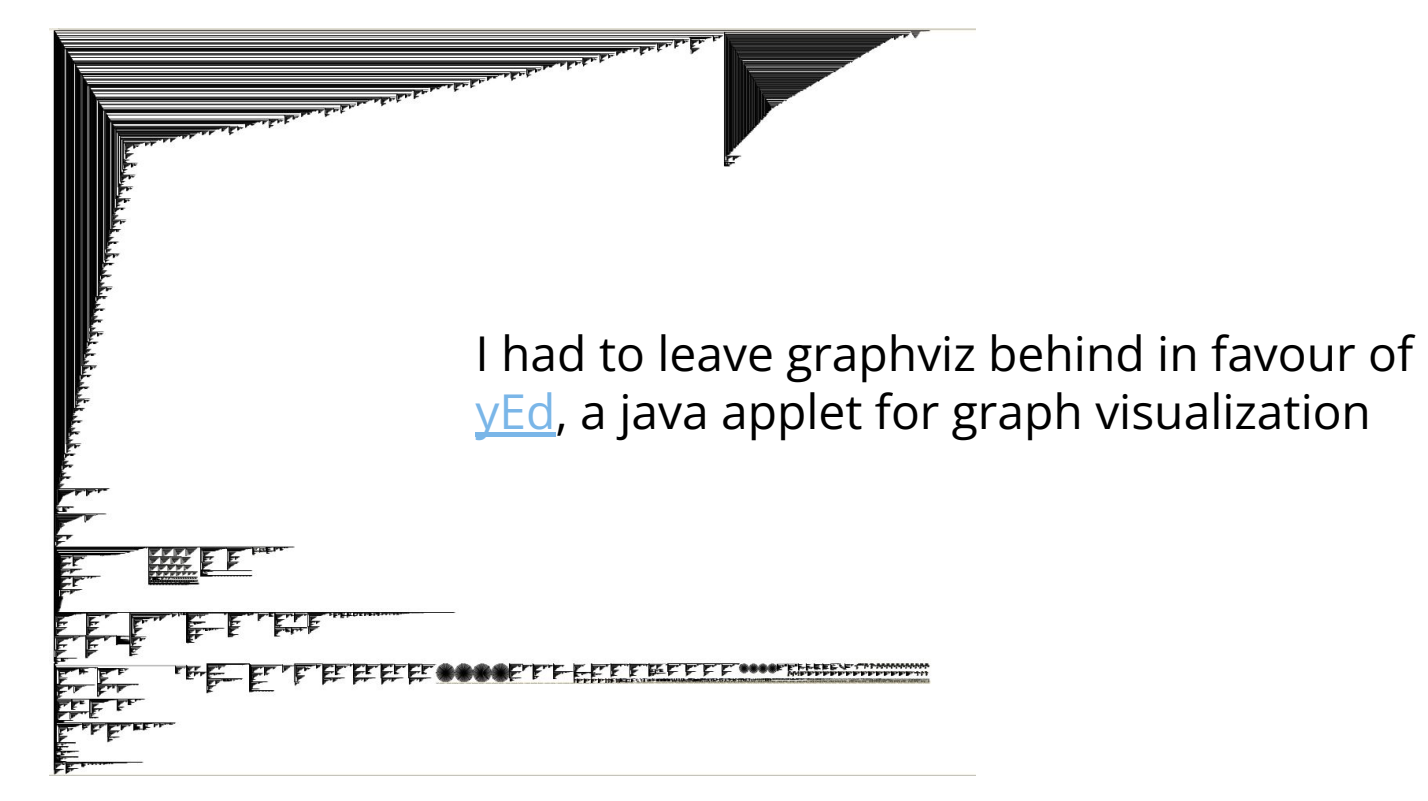

## Good ol' wall of text

#### TemplateInstantiation CompleteTranslationUnit 6.635999943

g.480000000 TemplateInstantiation std::make shared<TDataFrameAction<(lambdaat/home/equiraud/R00T/root install/include/R00T/TDataFrame.hxx:739:31),TDa TemplateInstantiation std::make shared<TDataFrameAction<(lambdaat/home/equiraud/R00T/root install/include/R00T/TDataFrame.hxx:739:31).TDataFrameImpl> TemplateInstantiation std::make shared<TDataFrameAction<(lambdaat/home/equiraud/R00T/root install/include/R00T/TDataFrame.hxx:739:31).TDataFrameImpl> <TemplateInstantiation std::make shared<TDataFrameAction<(lambdaat/home/equiraud/R00T/root install/include/R00T/TDataFrame.hxx:739:31).TDataFrameImpl TemplateInstantiation std::make shared<TDataFrameAction<(lambdaat/home/equiraud/R00T/root install/include/R00T/TDataFrame.hxx:739:31),TDataFrameImpl> 7.TemplateInstantiation std::make\_shared<TDataFrameAction<(lambdaat/home/equiraud/R00T/root\_install/include/R00T/TDataFrame.hxx:739:31),TDataFrameImpl <TemplateInstantiation std::make shared<TDataFrameAction<(lambdaat/home/equiraud/R00T/root install/include/R00T/TDataFrame.hxx:744:31),TDataFrameImpl <TemplateInstantiation std::make\_shared<TDataFrameAction<(lambdaat/home/equiraud/R00T/root\_install/include/R00T/TDataFrame.hxx:744:31).TDataFrameImpl TemplateInstantiation std::make shared<TDataFrameAction<(lambdaat/home/eguiraud/R00T/root install/include/R00T/TDataFrame.hxx:744:31),TDataFrameImpl> TemplateInstantiation std::make shared<TDataFrameAction<(lambdaat/home/equiraud/R00T/root install/include/R00T/TDataFrame.hxx:744:31),TDataFrameImpl> TemplateInstantiation std::make shared<TDataFrameAction<(lambdaat/home/equiraud/R00T/root install/include/R00T/TDataFrame.hxx:744:31),TDataFrameImpl> <TemplateInstantiation std::make\_shared<TDataFrameAction<(lambdaat/home/equiraud/R00T/root\_install/include/R00T/TDataFrame.hxx:744:31),TDataFrameImpl 0.128000000 - TemplateInstantiation std::make shared<Operations::FillTOOperation,std::shared ptr<TH1F> آباء المعامرة والمستخدمة TemplateInstantiation std::make shared<TH1F,TH1F&> 0.116000000 9.115999999 (0.11599999 (0.11599999 ) Template Institute of the shared profilm of the Union State Instance in TemplateInstantiation std::make shared<bool,bool> 0.108000000 TemplateInstantiation std::vector<std::shared ptr<bool>,std::allocator<std::shared ptr<bool>>>::emplace back<std::shared ptr<bool>&> 0.103999999 TemplateInstantiation std::unordered set<std::basic string<char>,std::hash<string>,std::equal to<std::basic string<char>>,std::allocator<std::basic s 0.09199999. <remplateInstantiation std::vector<double.std::allocator<double>>::emplace back<constdouble 0 <<<reproduclinationstationstd::map<std::thread::id,unsignedInt,std::less<std::thread::id>,std::allocator<std::pair<conststd::thread::id,unsignedint>>> 0 TemplateInstantiation std::vector<std::shared ptr<TDataFrameActionBase>,std::allocator<std::shared ptr<ROOT::Internal::TDataFrameActionBase>>>::~vect TemplateInstantiation std::map<std::basic string<char>,std::shared\_ptr<TDataFrameBranchBase>,std::less<std::basic\_string<char>>,std::allocator<std::p TemplateInstantiation std::vector<std::basic string<char>,std::allocator<std::basic string<char>>>::vector 0.043999999 0.04000000 -<<\*reprimateInstantiation std::vector<std::pair<longlong,TBranch >>> 0.040000000 - 5.5td: 0.03600000 -<reprimateInstantiation std::vector<TSchemaHelper,std::allocator<R00T::Internal::TSchemaHelper TemplateInstantiation std::vector<std::shared ptr<TDataFrameFilterBase>,std::allocator<std::shared ptr<R00T::Detail::TDataFrameFilterBase>>>::~vector TemplateInstantiation std::vector<longlong,std::allocator<longlong>> 0.035999999

### Reduced number of shared\_ptrs

TemplateInstantiation CompleteTranslationUnit 3.135999948

(lam),<0.4639999999 TemplateInstantiation std::make shared<TDataFrameAction<(lambdaat/home/equiraud/ROOT/root install/include/ROOT/TDataFrame.hxx:739:31),TDataFrameImpl /TemplateInstantiation std::make shared<TDataFrameAction<(lambdaat/home/equiraud/ROOT/root install/include/ROOT/TDataFrame.hxx:744:31),TDataFrameImpl>,(lambdaat/home/e <code>TemplateInstantiation</code> std::make <code>shared</code><Operations::FillTOOperation,std::shared ptr<TH1F>&,unsignedint&> 0.123999999

TemplateInstantiation std::make shared<TH1F,TH1F&> 0.108000000

@TemplateInstantiation std::make shared<Operations::FillOperation,std::shared ptr<TH1F>&,unsignedint

TemplateInstantiation std::make shared<bool.bool> 0.099999999

0.09600000 <5% TemplateInstantiation std::vector<std::shared ptr<bool>,std::allocator<std::shared ptr<bool>>>::emplace back<std::shared ptr<bool>&> 0.09600000

0 <<reprend teinstantiation std::unordered set<std::basic string<char>,std::hash<string>,std::equal to<std::basic string<char>>,std::allocator<std::basic string<char>>> 0 TemplateInstantiation std::unique ptr<TH1F,std::default delete<TH1F>> 0.060000000

0.05200000 -<<reprints interpreted::thread::id,unsignedInt,std::less<std::thread::id>,std::allocator<std::pair<conststd::thread::id,unsignedInt>>> 0.05200000 .<br>TemplateInstantiation std::vector<std::basic string<char>.std::allocator<std::basic string<char>>>::vector 0.044000000

TemplateInstantiation std::map<std::basic string<char>,std::shared ptr<TDataFrameBranchBase>,std::less<std::basic string<char>>,std::allocator<std::pair<conststd::bas 0.03600000 / TemplateInstantiation std::vector<TSchemaHelper.std::allocator<R00T::Internal::TSchemaHelper>>

TemplateInstantiation std::vector<longlong,std::allocator<longlong>> 0.036000000

TemplateInstantiation std::vector<std::shared ptr<TDataFrameActionBase>,std::allocator<std::shared ptr<R00T::Internal::TDataFrameActionBase>>>::~vector 0.035999999 emplateInstantiation std::vector<std::pair<longlong,TBranch\*>,std::allocator<std::pair<longlong,TBranch\*>>> 0.035999999

TemplateInstantiation std::vector<std::basic string<char>,std::allocator<std::basic string<char>>>::vector 0.035999999

TemplateInstantiation std::vector<unsignedlonglong,std::allocator<unsignedlonglong>> 0.032000000

0.032000000 -<<rr/>#interpristantiation std::vector<TVirtualArray >> TemplateInstantiation std:

TemplateInstantiation std::vector<TDirectory\*,std::allocator<TDirectory\*>> 0.032000000

# Templight: bottomline

- timings can be hard to interpret
- difference in call-graph and flat profiles is not clear (to me)
- not exactly a drop-in tool
- gives some insight on which templates are costly
- only tool out there which does what it does

(templight can also work as an interactive "debugging" console that steps through template instantiations - never tried)

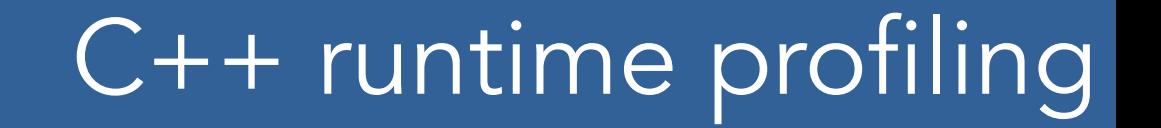

#### You can see a lot by just looking.

*Yogi Berra, baseball coach*

### Standard tools

### **gprof**

requires special compilation options does not support multi-threading out of the box does not support profiling of shared libraries out of the box

### **valgrind --tool=callgrind** *crazy* slowdown

See ["How profilers lie"](http://yosefk.com/blog/how-profilers-lie-the-cases-of-gprof-and-kcachegrind.html) for a write-up of more subtle issues with gprof and callgrind

# perf: your new standard tool

#### **perf's perks**

Performance analyzing tool designed for Linux Available from kernel version 2.6.31 Command line interface Statistical profiling of the entire system (both kernel and userland code)

As easy as

perf record ./main perf report

see the excellent

[CppCon 2015: Chandler Carruth "Tuning C++: Benchmarks, and CPUs, and Compilers! Oh My!"](https://www.youtube.com/watch?v=nXaxk27zwlk)

# flamegraphs for visualization

searchable allows zooming on a particular section of the stack immediately conveys the important information (had to de-activate name beautification - 1-line patch)TBufferFile::ReadDoubl TLeafD::Rea..  $ch$   $\cdot$  ReadLeav  $TL_{\rm P}$ TBranch::GetEntry ROOT::Internal::TTreeReaderValueBase::ProxyRead ROOT::Internal::TTreeReaderValueBase::GetAddress nalyzeRootOptimized libc start main

#### [FlameGraph on Github](https://github.com/brendangregg/FlameGraph)

### CLI cheat sheet

```
perf record --call-graph dwarf "./$PNAME"
perf record -g "./$PNAME"
```
You may not have permission to collect system-wide stats. Consider tweaking /proc/sys/kernel/perf\_event\_paranoid:

- -1 Not paranoid at all
- 0 Disallow raw tracepoint access for unpriv
- 1 Disallow cpu events for unpriv
- 2 Disallow kernel profiling for unpriv

#### **Getting flamegraphs out**

perf script | stackcollapse-perf.pl | flamegraph.pl > "output.svg"

flamegraph.pl --title="foo" --fontsize=16 --minwidth=1 --height=20 --width=1800

# let's play a bit

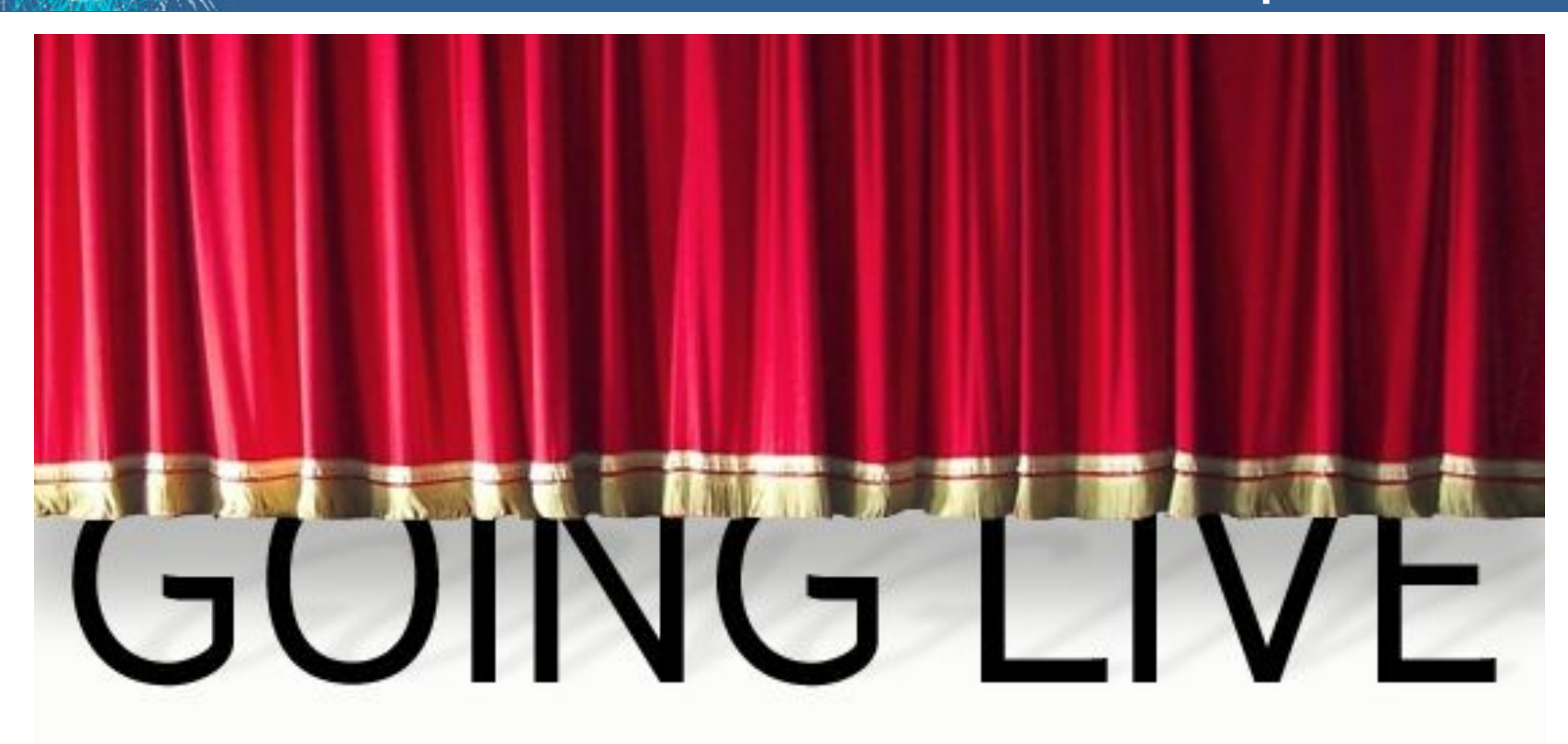